## **File Path Expressions**

## Support for the Maya Project Directory

Some attributes in *3Delight for Maya* are used to specify a file path name. These path names can be either absolute or relative. When they are relative, they will be considered relative to the current Maya project directory.

## Support of Tokens

These file path names can contain various tokens; this allows the path to dynamically change to reflect the current value of a given token. The following tokens can be used in any file path:

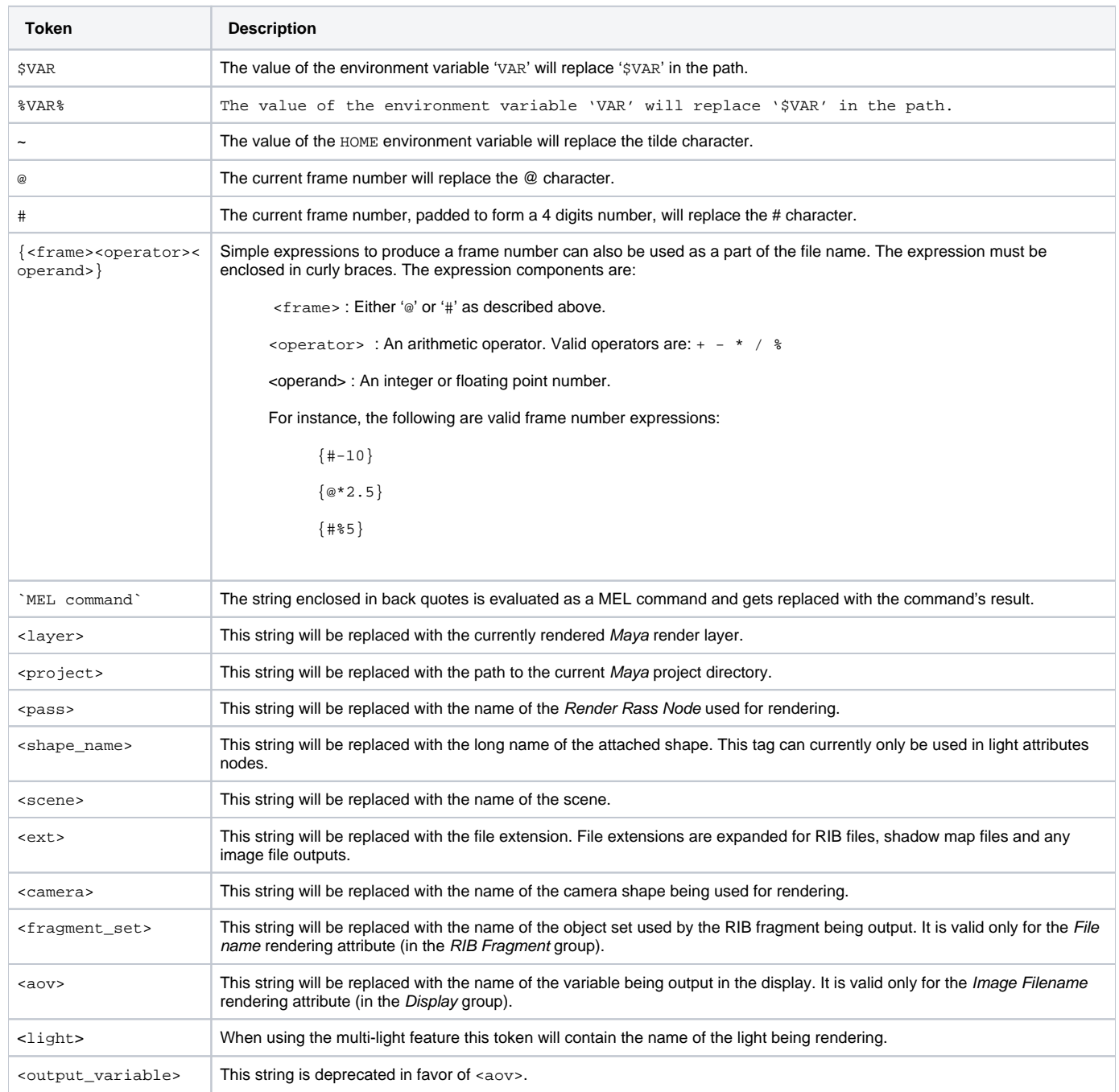

## Expanding the List of Tokens

It is possible to programmatically define custom tokens that will be added to the ones described above. This is done using a provided API function named D L\_userGetStringTokens(), it is further described in [User Defined MEL Procedures.](https://documentation.3delightcloud.com/display/3DFM/User+Defined+MEL+Procedures)